# Compiling in Unix

Makefiles, Common Errors, and Debugging
CS-121

## Using make

- make is a program which simplifies the task of compiling programs
- Ø Often a program is made up of many C++ source files (.cpp), make keeps track of which have changed and only compiles those
- Make knows about C++ and compiling files. It calls q++ for you (often you just type make)

### make rules

- Make compiles programs based on rules which you specify in a file named "Makefile"
- Each rule defines 3 things
  - The program you want to create (target)
  - The source (.cpp) file or files needed to create the target (dependencies)
  - Shell commands for creating the target from the dependencies

### make rules

The basic format of rules in the Makefile is as follows:

target : dependecies (space seperated)
[tab]Shell command

The tab is important!

dependencies are usually files, but they can be other rules!

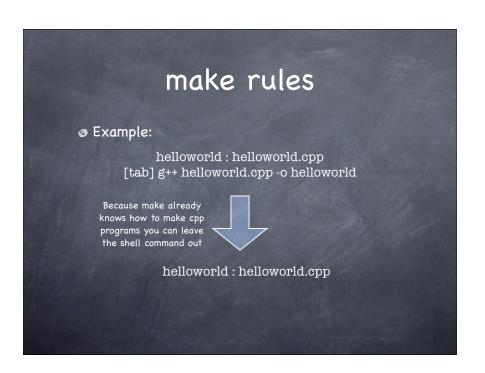

# Make rules You can have any number of rules in a makefile The first rule is the default rule -- it's executed by just typing make Other rules you need to type make [targetname]

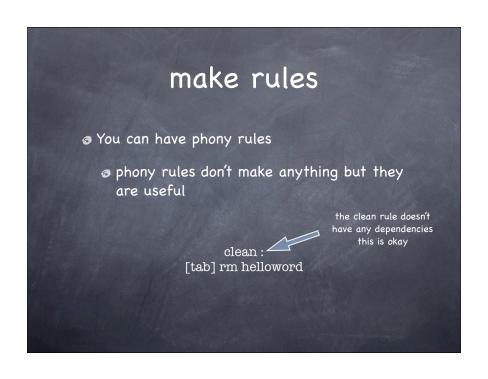

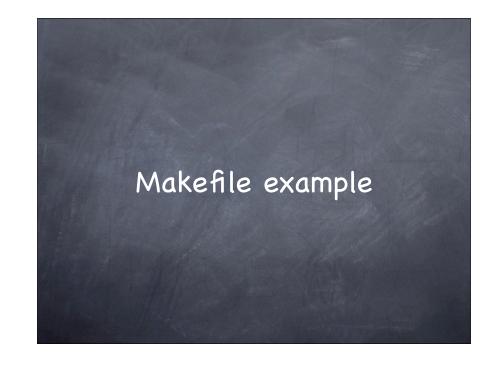